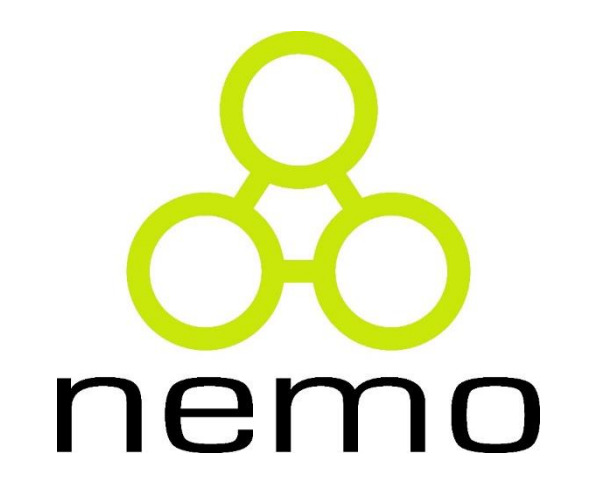

Programação Básica de Computadores

> Jordana S. Salamon jssalamon@inf.ufes.br

DEPARTAMENTO DE INFORMÁTICA CENTRO TECNOLÓGICO UNIVERSIDADE FEDERAL DO ESPÍRITO SANTO

## Vetores (Arrays) em C

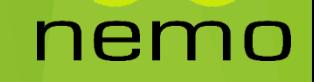

## Definição

É uma estrutura de dados que armazena uma coleção de elementos de tal forma que cada um dos elementos possa ser identificado por, pelo menos, um índice ou uma chave.

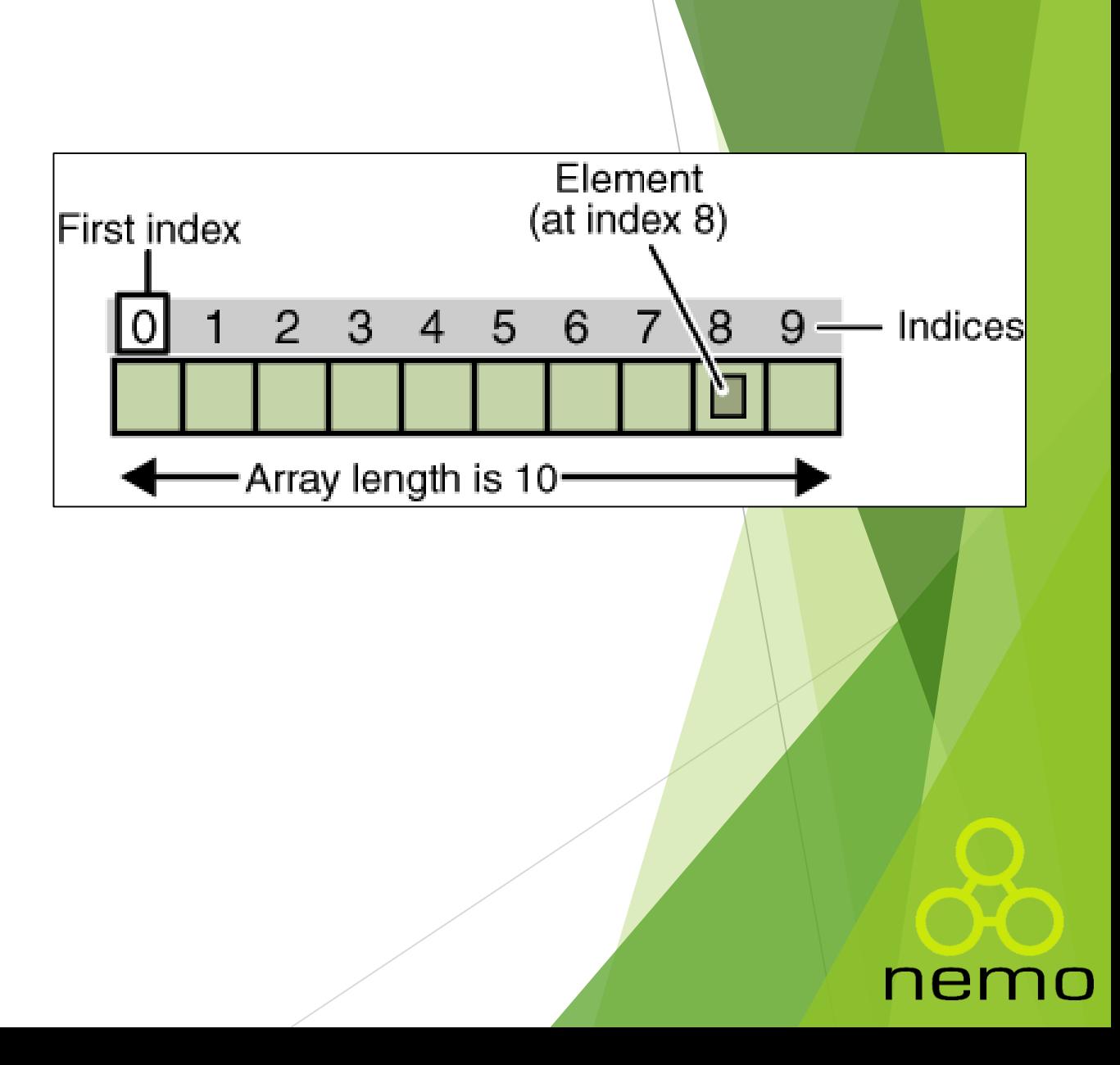

#### Declarando um Vetor em Pseudocódigo

- **Para utilizarmos um vetor em pseudocódigo devemos seguir o** seguinte padrão:
	- *nomeVetor: vetor [posIni..posFim] de tipoDados*
- Exemplo:
	- Declaração de um vetor de inteiros com 10 posições
		- *v: vetor [0..9] de inteiro*
	- ▶ Quando definimos o vetor, nosso programa criará 10 variáveis do tipo inteiro.

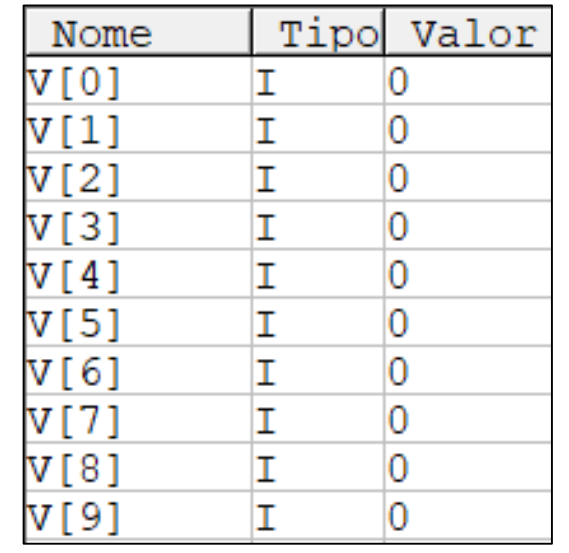

#### Declarar e instanciar vetores em C

#### **Declaração**

```
int numeros[10];
```

```
float numerosReais[4];
```
char nome[10];

```
char nome_alunos[4][20];
```

```
Instanciação
int numeros[10] = \{34, 6, 23, -1, 666, 333, 777, 12, 6, 45\};
float numerosReais[4] = \{5.4, 4.5, 0.32, -1.5\};
char nome[10] = \{ 'J', 'o', 'a', 'o', 'b'\};
char nome_alunos[4][20] = [4]Oão", "Maria", "Julieta", "Hermanoteu"};
```
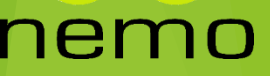

## Tipos de Vetores

**Vetor de inteiros** int numeros[3];  $numeros[0] = 1;$  $numeros[1] = 20;$  $numeros[2] = -5;$ 

#### **Vetor de reais** float numeros[3];  $numeros[0] = 1.0;$  $numeros[1] = 0.45;$ numeros[2] = -13.5;

**Vetor de caracteres**

```
char nome_aluno[10];
none\_alunos[0] = 'J';none\_alunos[1] = 'o';none\_alunos[2] = 'a';none\_alunos[3] = 'o';nome_alunos[4] = '0';
```
#### **Vetor de nomes**  char nome\_alunos[4][10]; strcpy(nome\_alunos[0], "Joao"); strcpy(nome\_alunos[1], "Gabriel"); strcpy(nome\_alunos[2], "Pedro"); strcpy(nome\_alunos[3], "Jose");

nem

## Manipulando vetores

**Exemplo:** Leia para um vetor, 10 números digitados pelo usuário, depois imprima todo o vetor.

```
1 Algoritmo "ler imprimir vetor"
 \overline{2}3 Var
     i: inteiro
\overline{4}5
     v: vetor [0..9] de inteiro
 6
7 Inicio
     para i de 0 ate 9 passo 1 faca
8
 9
         escreva ("Digite o numero na posicao ", i, ": ")
         leia (v[i])10
11
     fimpara
     escreval ("Valores vetor: ")
12
13
     para i de 0 ate 9 passo 1 faca
14
         escreval (v[i])15
      fimpara
16 Fimalgoritmo
```
nen

## Manipulando vetores

**Exemplo:** Leia para um vetor, 10 números digitados pelo usuário, depois imprima todo o vetor.

```
#include <stdio.h>
int \text{main}()int i, v[10];
    for (i=0; i<=9; i++) {
        printf("Informe o valor da posicao %d: ", i);
        scan f("d", \&v[i]);for (i=0; i<=9; i++) {
        printf("v[%d] = %d\n", i, v[i]);
```
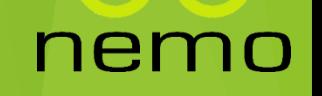

## Manipulando vetores

**Exemplo:** Leia para um vetor, N números digitados pelo usuário, depois imprima todo o vetor.

#### $int \text{ main}()$

```
int i, n;
```

```
printf("Digite o valor de N: ");
\text{scanf}("d", \text{An}); //Lendo N
```
 $int v[n]$ ; //Declarando um vetor de tamanho N

```
for (i=0; i<=n-1; i++) {
    printf("Informe o valor da posicao %d: ", i);
     scanf(\mathsf{``}\mathsf{d''}, \mathsf{kv}[i]);
for (i=0; i<=n-1; i++) {
    printf("v[%d] = %d\n", i, v[i]);
```
nen

**\*Atenção:** Sempre leia o N antes de declarar o vetor de tamanho N.

## Exercícios

1. Faça um programa que leia um vetor de inteiros com N posições. Depois disso, verifique, para cada número do vetor e imprima se ele igual a zero, par positivo, par negativo, ímpar positivo ou ímpar negativo.

2. Faça um programa que leia 10 números inteiros do usuário e os armazene em um vetor. Depois disso, verifique, para cada número do vetor se ele é par ou ímpar, caso seja par, armazene em um vetor chamado pares, caso seja ímpar armazene em um vetor chamado impares. No fim imprima todos os números armazenados no vetor pares e ímpares.

3. Faça um programa que leia 20 números reais e os armazene em um vetor. Após isso, imprima quais números do vetor são maiores que a média desses 20 números.

4. Faça um programa leia um vetor de inteiros e positivos e imprimir quantas vezes aparece o número 1, 3 e 4, nesta ordem. O vetor terá no máximo 50 posições. Parar a leitura do programa quando o vetor estiver totalmente preenchido ou quando o usuário digitar -1.

#### Exercícios

5. Suponha um vetor A com 10 elementos e outro vetor B com 10 elementos. Faça um algoritmo que calcule a multiplicação dos elementos de A (do primeiro elemento até o ultimo) pelos elementos de B (do último até o primeiro) e armazene os resultados em um vetor P. (Isto é, P[0] = A[0]\*B[9], P[1] = P[1]\*B[8], etc). Ao final imprima os elemento do vetor P.

6. Suponha que está acontecendo uma eleição para presidente e existem 20 candidatos identificados por um número, que vai de 0 à 19. Faça um programa que leia indeterminados votos (até que seja informado algum número negativo. Ex: -1, -2, etc) e contabilize esses votos. Contabilize também os votos nulos, ou seja, caso o usuário digite um número maior que 19. Ao final imprima o identificador do vencedor (em caso de empates, o candidato com maior identificador vence) e imprima quantos votos cada candidato recebeu na votação.

#### Exercícios

7. Faça um programa que leia indeterminados números, e armazene em um vetor de 15 posições os 15 primeiros números primos lidos, assim que o vetor estiver totalmente preenchido, deve-se parar a leitura e imprimir todos os 15 números.

8. Dado um vetor X de 8 elementos reais representando as coordenadas X de 8 pontos e um vetor Y de 8 elementos reais representando as coordenadas Y dos mesmos 8 pontos respectivamente. Calcular a distância de cada ponto do par Xi Yi para todos os outros.

9. Faça um programa que leia um número N e depois leia N números e armazene em um vetor de tamanho N. Ordene e imprima os elementos do vetor em ordem crescente e decrescente. Ex: Vetor – {1,5,3,2,6,4}, Cres – {1,2,3,4,5,6}, Desc –  ${6,5,4,3,2,1}$ 

10. Faça um programa que leia um vetor de 20 inteiros positivos do usuário. Após isso, armazene em um vetor fats o fatorial de cada um, em um vetor primos apenas os que são primos. Ao final imprima os vetores de fatoriais e primos.

# That's all Folks!

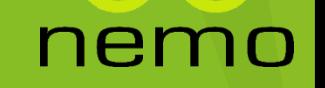